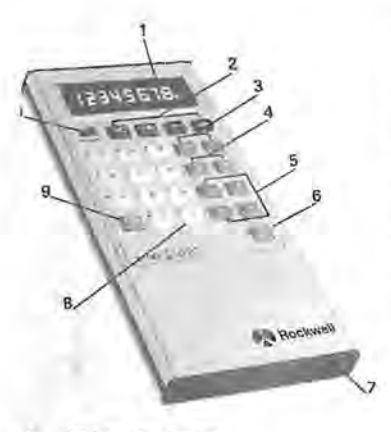

- 
- 
- 
- 
- 
- 
- 
- 
- 
- 

Charge the batteries. Your Rockwell 24K recharging is necessary. Your charger is mory, a Memory Indicator dot is display-<br>Calculator is supplied with rechargeable not an AC adapter and, consequently, ed in the far left pos calculator is supplied with rechargeable of the display.<br>
internal batteries and a battery charge. should not be used continuously. Degra – 123.45678 or 0.3334567, for example.<br>
dation of the batteries may occur if charge internal batteries and a battery charger. Should not be used continuously. Degra-<br>To charge the batteries, simply plug the dation of the batteries may occur if charg-<br>charger into the jack provided on your ing is continue

on until the batteries have been charged **OPERATION calculator.** The answer to such an opera-<br>For at least 10 minutes. (This applies a correspondent and the state of the state one of the

the charger until you have charged the immediately ready for problem solving. In the correct position in your answers.<br>
2. Memory keys with the calculator off, allow approximation in the correct position in your answers.<br>

ing the batteries after approximately three

**GENERAL INFORMATION** (3) hours operating time. A dim display Clear Operations and Overflow Conditions.<br>Indicates the batteries are discharged and the number happen antered in the ma-Before Operating Your Calculator: Indicates the batteries are discharged and If a number has been entered in the me-<br>Charge the batteries, Your Bockwell 24K recharging is necessary. Your charger is mory, a Memory Indicator not an AC adapter and, consequently,

ally clear the calculator (including its depression of an arithmetic function key.<br>Do not operate your calculator without memory) to zero. The calculator is then The decimal point is automatically placed<br>the charger until

Colookies and the state of the particle of the batteries to the batteries to the batteries to the particle of the state of the batteries of the left side of the display: -3.1489782, and change sign key cancels overflow con 9. Clear entry/clear key **Battery Life** Battery Life digits of your answer are saved. In this dent four-key memory. The functions of clients of your answer are saved. In this dent four-key memory. The functions of Battery 10. On-Off switch Battery life will be prolonged by recharg-<br>ing the batteries after approximately three except the clear key,  $|\overline{CE/C}|$ . See  $|M-|$ , Depressing the  $|M+|$ , or  $|M-|$ ,

calculator and a standard AC outlet. To avoid possible damage to your calcula-<br>CALITION: Do not turn your calculator tor, use only the charger supplied with it. metic coeration to be performed by the CAUTION: Do not turn your calculator tor, use only the charger supplied with it. metic operation to be performed by the on until the batteries have been charged **OPERATION** calculator. The answer to such an operafor at least 10 minutes. (This applies on/Off Switch the tead of the steaded by depressing one of the Turning the calculator on will automati-<br>after extended storage of your calculator Turning the calculator on will autom

display to, or from, the memory contents.<br>MR Depressing the MR key recalls the

- 
- $|MC|$  Depressing the  $|MC|$  key clears the memory.

Square Root Key<br>Division **Division**<br>the calculator to display the square<br>divition, subtraction, multiplication, and<br>divition contribution, and the calculator to display the square

## Change Sign Key

 $\boxed{+/-}$  Depressing the  $\boxed{+/-}$  key changes the sign of the displayed number.

Percent Key<br>  $\boxed{ }$  The  $\boxed{ }$  key operates just like the equal key,  $\boxed{=}$ , when multiplying and dividing except that it causes<br>the last entry to be divided by 100 before the desired arithmetic operation is performed.

# Register Exchange Key

 $\leftrightarrow$  Depressing the  $\leftrightarrow$  key interchanges the contents of the display and

key adds or subtracts the number in the means your calculator works the same<br>display to or from the memory contents way you think or write a problem.

Depressing the  $\frac{MR}{MR}$  key recalls the Notice that the display shows each new number in the memory to the dis-<br>numerical entry as you depress the numnumerical entry as you depress the numplay. This recalled number may ber entry keys and the result of the pre-<br>be used in subsequent arithmetic vious arithmetic calculation when you be used in subsequent arithmetic vious arithmetic calculation when you operations. depress an arithmetic function key or<br>answerkey.

Addition, Subtraction, Multiplication and

the calculator to display the square division operations may be intermixed, root of the displayed number. or chained, as shown below:

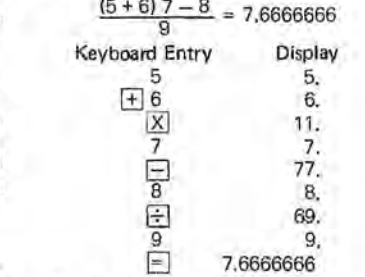

the working register. The repeat operation capability of your<br>Basic Calculations Rockwell 24K is a convenient feature that an answer. As another example, suppose you have<br>Your Rockwell 24K berforms arithmetic enables you t

For example, grocery items with values of  $1.69 + 2.98 + 2.98 + 2.98 + 0.49 = 11.12$ would be added as follows:

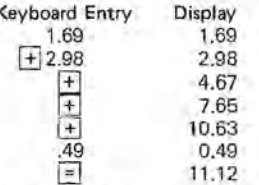

## Automatic Constant

The automatic constant is another time saving feature. This feature enables  $you$  In all instances, the constant is retained  $i$  to add, subtract, multiply or divide by  $i$  until a different number is entered after to add, subtract, multiply or divide by until a different number is entered after<br>the same number repeatedly without re- an arithmetic function key is depressed. the same number repeatedly without reentering the number for each new calcula entering the number for each new calcula-<br>arithmetic function key depressed at a recentage calculations are performed<br>arithmetic function key depressed is ai-<br>angle, to calculate 1.5% monthly charge<br>subtrahend, multiplier, function key depressed before depressing<br>the  $\boxed{\Xi}$  key. To perform multiple<br>operations with the saved constant, enter operations with the saved constant, enter Repeat Operati . 0 1.5 1.5 ons a new augend, minuend, multiplicand or the working register\_ !.ill 5.1 The repeat operation capability of your I dividend, and depress the B key for

.6 7 8 9

out re-entering the numbers each time. multiply each item in the recipe by  $7/4$  or  $\frac{1}{100}$  or  $\frac{1}{100}$  or  $\frac{1}{100}$  or  $\frac{1}{100}$  or  $\frac{1}{100}$  or  $\frac{1}{100}$  or  $\frac{1}{100}$  or  $\frac{1}{100}$  or  $\frac{1}{100}$  or  $\$ 

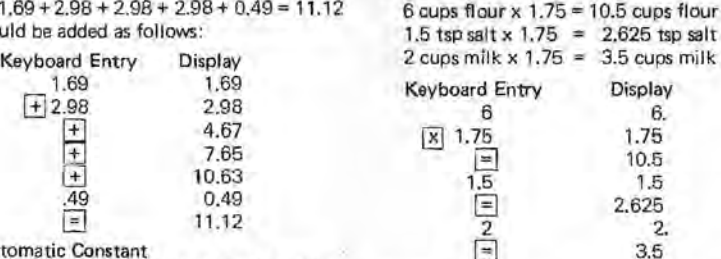

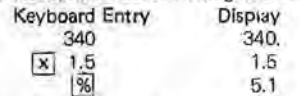

Your Hockwell 24K performs arithmetic enables you to add, subtract, multiply or For example, to increase a recipe which answered 57 of 65 examination questions enables in the form of the form of the correctly. What is your calculations with algebraic logic. This divide a series of identical numbers with-<br>Calculations with algebraic logic. This divide a series of identical numbers with-<br>calculations with algebraic logic. This divide a series

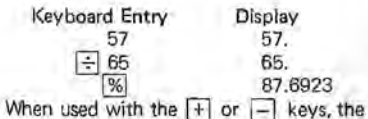

 $%$  key performs ADD-ON and DIS-COUNT calculations automatically. This capability is another time-saving feature when you want to add or subtract a percentage of a number to that number.

To perform an add-on or discount oper ation, enter the number which you want to add on or discount, depress the  $\Box$ key for add on or the  $\Box$  key for discount, enter the desired percentage, de press the  $%$  key to display the amount of add-on or discount, and press the  $\equiv$ key to display the result.

Add-on and discount operations can be chained it gesired. For example, it a \$ 20.00 item is discounted by 15% and a 6% sales tax is added, what is the total cost:

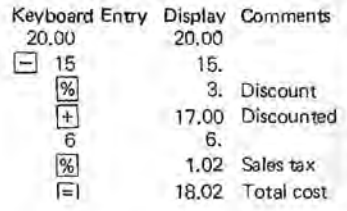

## Register Exchange

A useful feature of your Rockwell 24K calculator is the register exchange capability. Depressing the  $\boxed{4}$  key exchanges the number in the display with the number in the working register (the previously displayed number). One example. of the convenience of this feature is illustrated by the following division problem involving a complex denominator.

Problem:  $15 = 1.6666666$ 3+6

## Keyboard Display

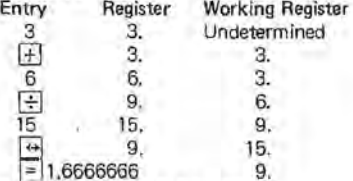

## **MEMORY OPERATIONS**

Your Rockwell 24K memory lets you store or accumulate numbers in the memory without affecting, or being affected by, arithmetic operations. This feature permits you to solve complex problems without writing down intermediate answers. Problem:

 $(5x7.5) + (27 \div 4.5) = 43.5$ 

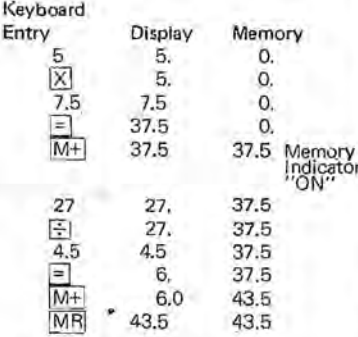

# **CLEAR OPERATIONS** I

- 1. A single depression of the  $\text{CE/C}$  key 99,999,999). The 8 most significant following a number entry clears the digits are displayed as follows: following a number entry clears the displayed number but does not affect  $\overline{X,X,X,X,X,X,X}$ , You may the stored constants or the operation or proceed with the problem solution the stored constants or the operation In progress.  $\blacksquare$  after depressing the  $\lceil$ CE/C  $\rceil$  key once
- single depression of the  $\overline{C}E/\overline{C}$  key you must multiply the final problem after an arithmetic function key or answer by  $10^8$  (100,000,000) or move<br>answer key clears the calculator (ex- ) the decimal point 8 places to the answer key clears the calculator (except the memory). Tight. Any numbers subsequently
- key clears any operation in. progress 3. A double depression of the  $CE/C$ and clears the calculator (except the overflows occur in the same probmemory). lem. the final answer must be multi-

4. Depressing the ICE/C key during an overflow (see Overflow Conditions) cancels the overflow condition. Chain and constant operations are not affected by overflowing.

# OVERFLOW CONDITIONS<br>The following operations result in an

 $\begin{array}{ccccc}\n & \text{Indication} \\
 & \text{Indication} \\
 & \text{Outication} \\
\hline\n\end{array}$ 

inoperative:<br>1. Any answer or subtotal exceeding 8<br>whole digits to the left of the decimal point, regardless of the arithmetic sign (absolute value greater than<br>99,999,999). The 8 most significant

2. If there is no overflow condition a to clear the overflow condition, but added or subtracted must be divided by  $10^8$  before entering. If two plied by  $10^8 \times 10^8 = 10^{16}$  and so on. A memory accumulation exceeding 8 whole digits to the left of the decimal point, regardless of the arithmetic sign, The number to be added to the memory remains in the display with leading zeroes sufficient to fill the display: O.O.O.O.O.X.X:X: . The number in the memory is unaffected. Depressing the  $\lceil$  CE/C key clears the overflow and the number remains in<br>condition and the number remains in<br> $\frac{XXX}{\sqrt{XX}}$ .

Division by zero. All zeroes and decimal points are displayed:  $0.0.0.0.0.0.0$ 

## FULL ONE YEAR WARRANTY (U.S.A. and Canada)

The following warranty has been drafted to com- Out-of-Warranty Service ply with the new Federal law applicable to pro- If the calculator feils to operate satisfactorily

electronic calculator and accessories (excluding calculator to you at our prevailing service rates. any non rechargeable battery) against defects in ROCKWELL CUSTOMER materials and workmanship and operating malfunc- SERVICE CENTERS tions for a period of one year from the date of United States and Canada<br>retall purchase. This warranty is for the benefit of the original retail purchaser and any subsequent P.O. Drawer 5077<br>transferee during the warranty period.

to conform to the above warranty. Rockwell will, at its option, repair or replace the calculator **WARRANTY OUTSIDE**<br>without charae within a reasonable time after its **USA AND CANADA** without charge within a reasonable time after its receipt by our service center. The time required For service under this warranty, simply return the calculator prepaid within the warranty period to Service Available Outside USA and Canada the nearest Rockwell Customer Service Center Service Center British Isles<br>listed below. You must also include a copy of listed below. You must also include a copy of Sumlock Anita, Ltd. Service Canters are located<br>the sales receipt or other proof of purchase date. date will be serviced out of warranty at our prevail-Ing Service rates. France and Germany

## Exclusions and Limitations

This warranty does not extend to any damage or malfunction resulting from misuse, neglect or accident. Tha' remedies described above are the ax **Other Countries**<br>
clusive remedies under this warranty or any implied<br>
Varranty. and IN NO EVENT SHALL ROCKWELL<br>
Contact your dealer or distributor. BE LIABLE FOR CONSEQUENTIAL DAMAGES. 2520-D-116NEW 10-75 1226 R02-001

beyond the one-year warranty period, Rockwell; Rockwell International Corporation warrants this Customer Service Centers will repair and return the

Rockwell International Western Service Center transferee during the warranty .perlod. 1 9500egUigne Drive In case of a defect. malfunctIOn, or other failure Sunnyvale, California 94088

For warranty outside of USA and Canada see the for repalrs will be added to the warranty period. enclosed warranty card, or ask your distributor/<br>For service under this warranty, simply return the dealer for warranty information.

the sales recorpt or other proof of purchase date. throughout the British Isles. Consult your local<br>Calculators returned without proof of purchase telephone that is telephone directory for your nearest center.

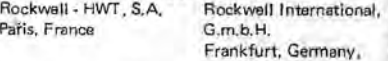

15 16

# Rockwell Electronic Calculators

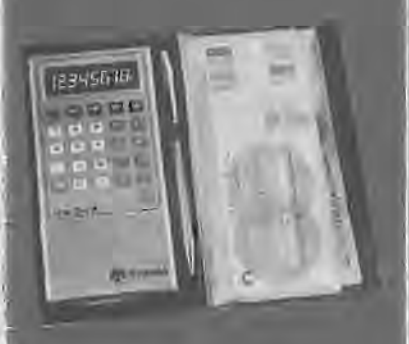

Owner's Manual for

the 24K

14